## Quick Reference Card - Basic

## PIQST00 Delete Related Person

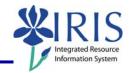

**Process:** Use this process to delete the information for a student's related person.

Role: Authorized Personnel Frequency: When Needed

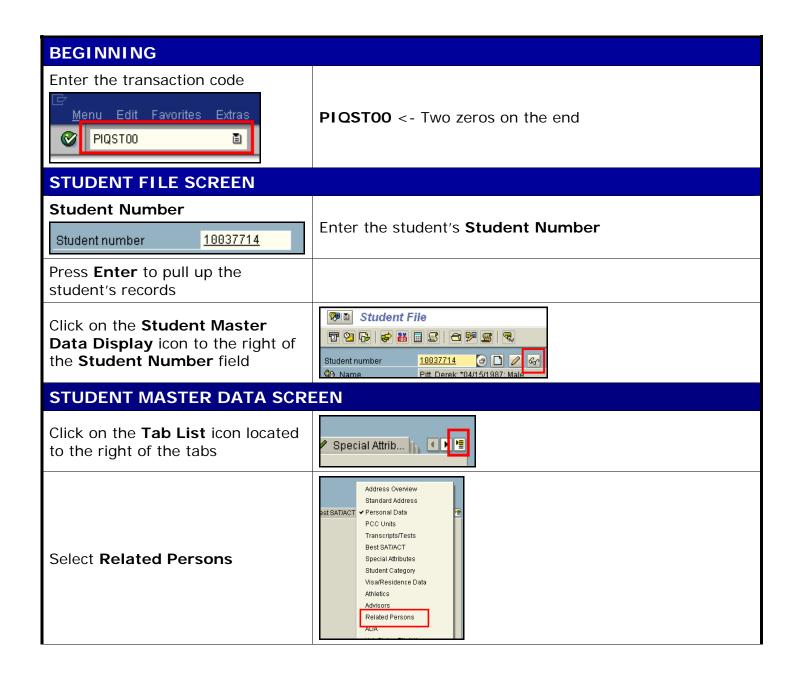

## PIQST00 Delete Related Person

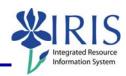

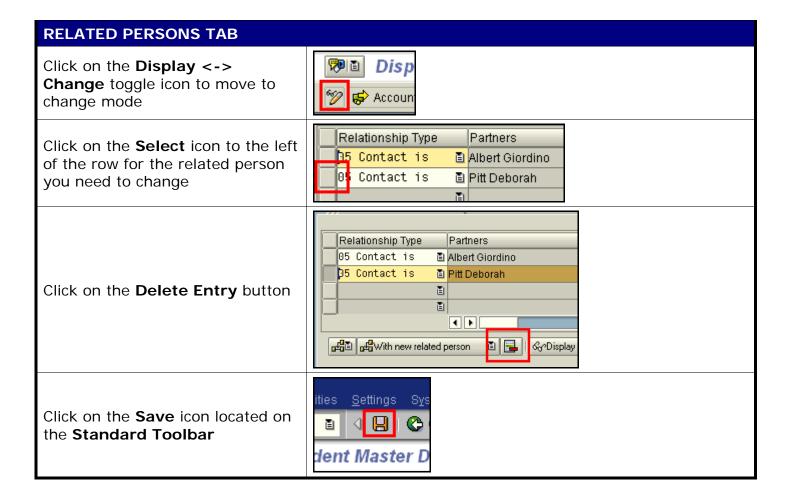